# STAPPENPLAN QUIZLET

### WAT IS QUIZLET EN WAT KAN JE ERMEE DOEN?

Quizlet is een site waarop je woordbetekenissen op een speelse manier kan inoefenen.

Hier vind je de link naar de site: https://quizlet.com

#### STAPPEN VOOR HET WERKEN MET QUIZLET

- 1. Woordenlijst aanmaken
- 2. Woordenlijst bewerken
- 3. Verschillende activiteiten
- 4. Resultaten

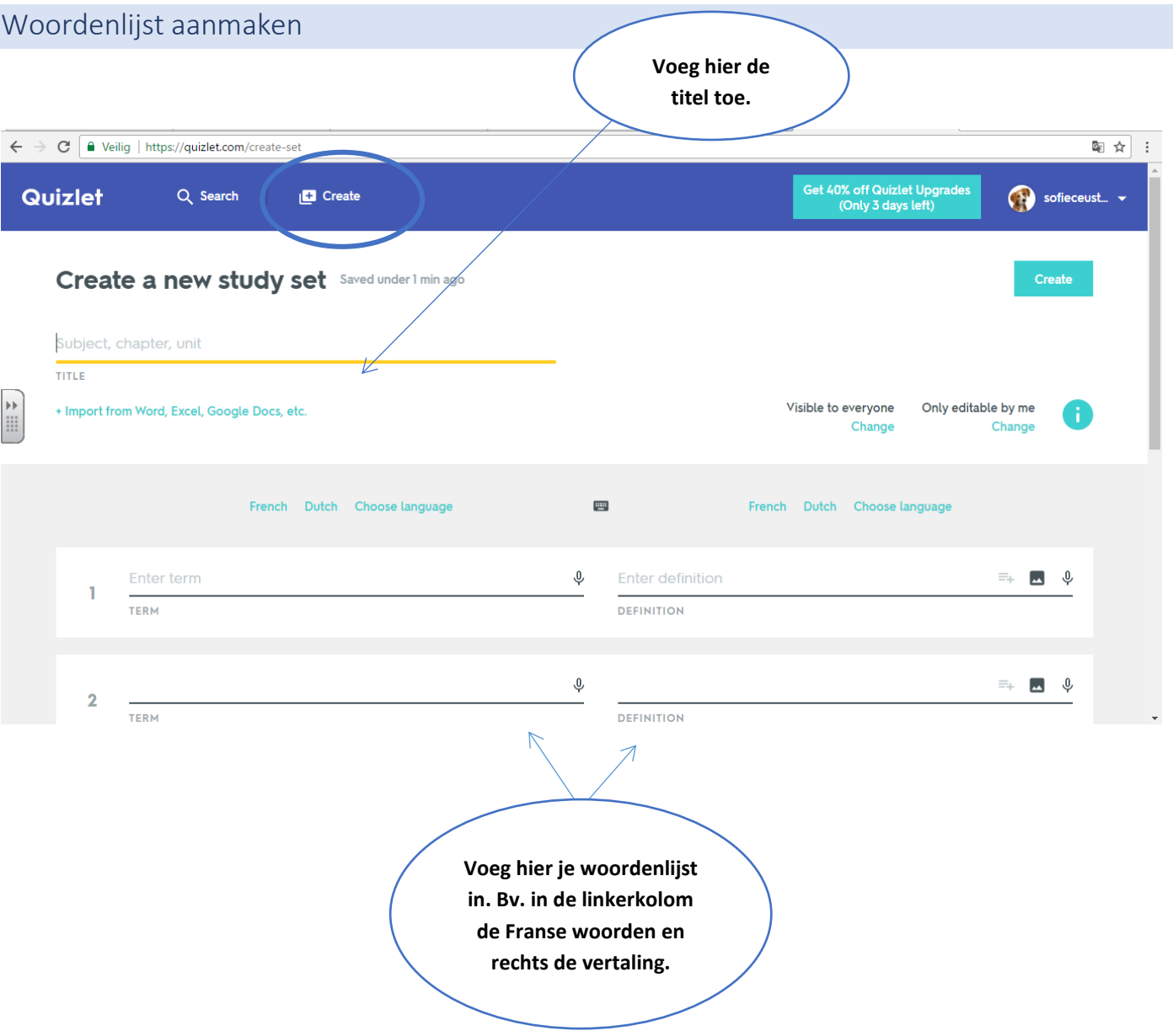

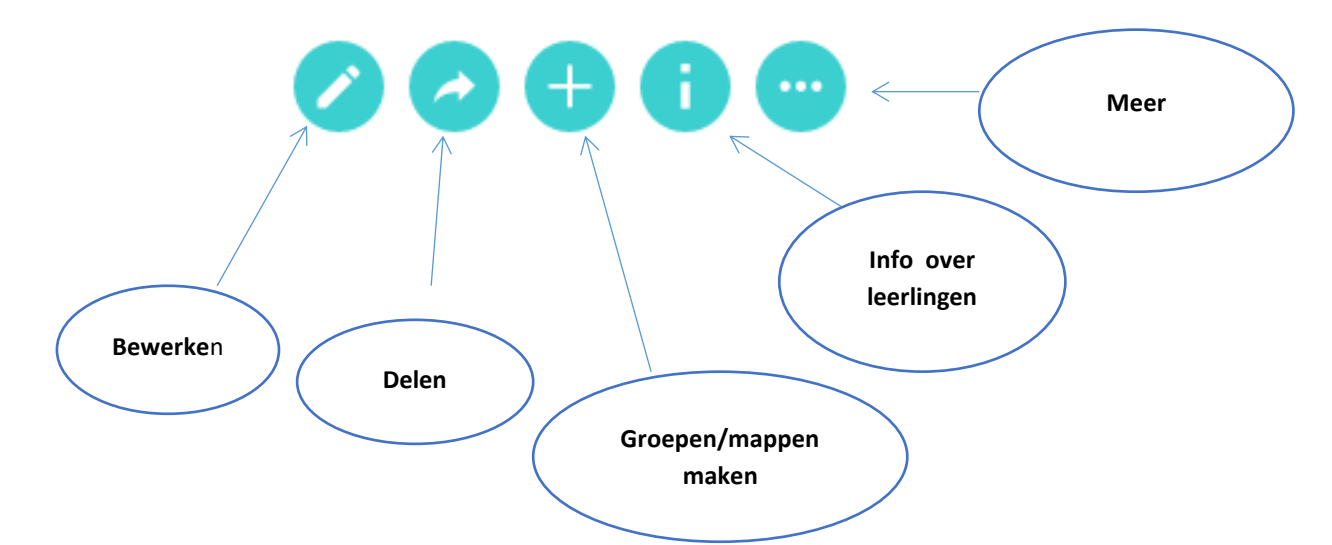

## *Delen:*

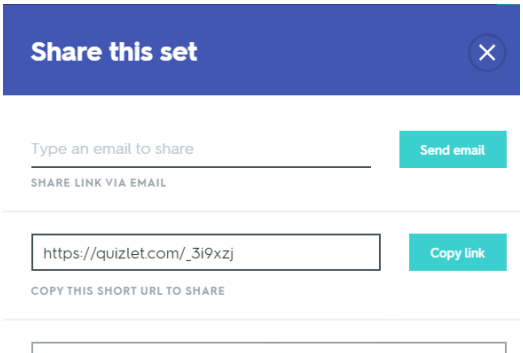

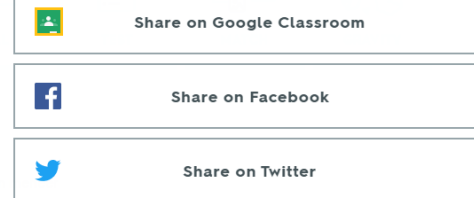

## *Meer:*

- **门 Copy**
- Y Scores
- **春 Print**
- 入 Combine
- <sup>1</sup>+ Export
- <> Embed
- Delete

## Verschillende activiteiten

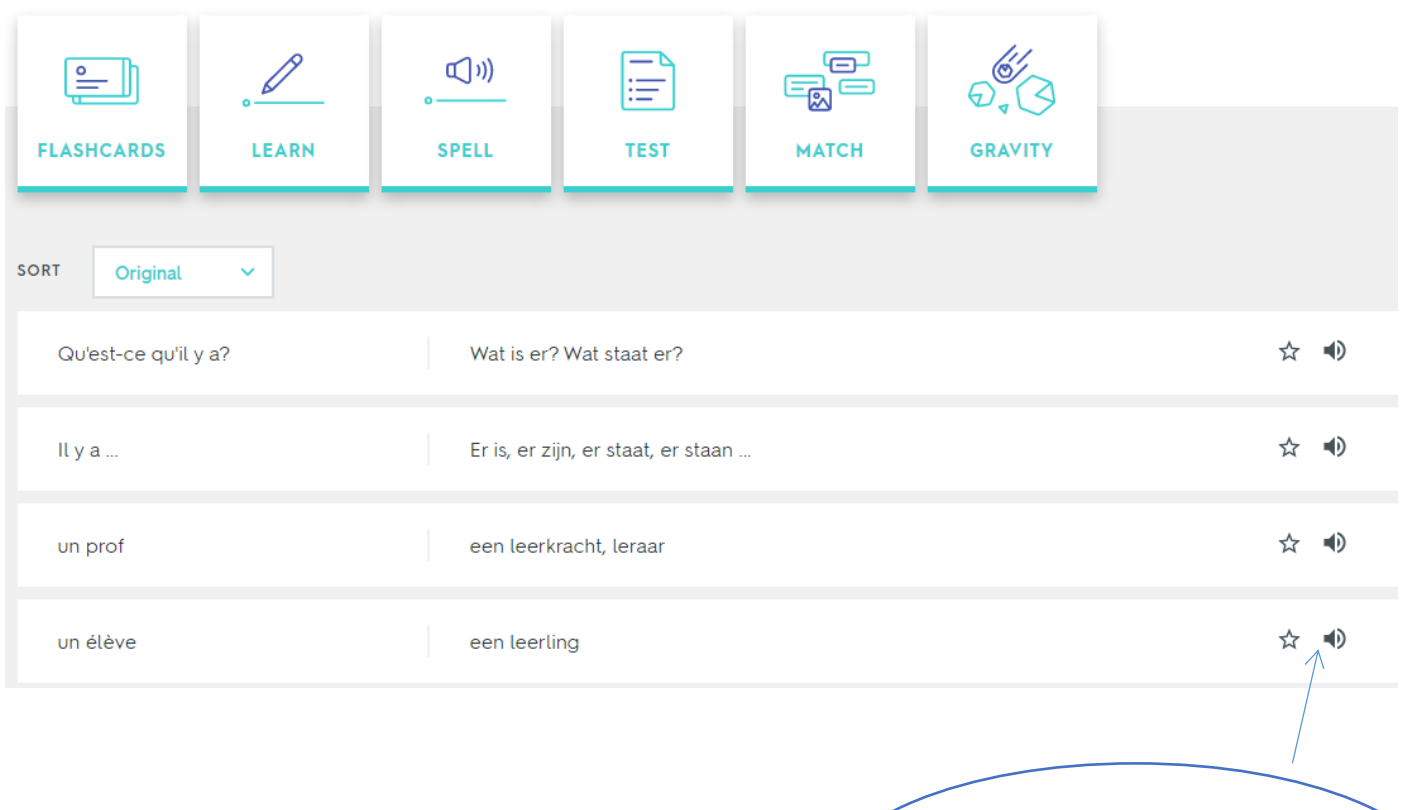

Je kan hier de woordenlijst beluisteren. Als beheerder staat er ook nog een pennetje om de woordenlijst te bewerken.

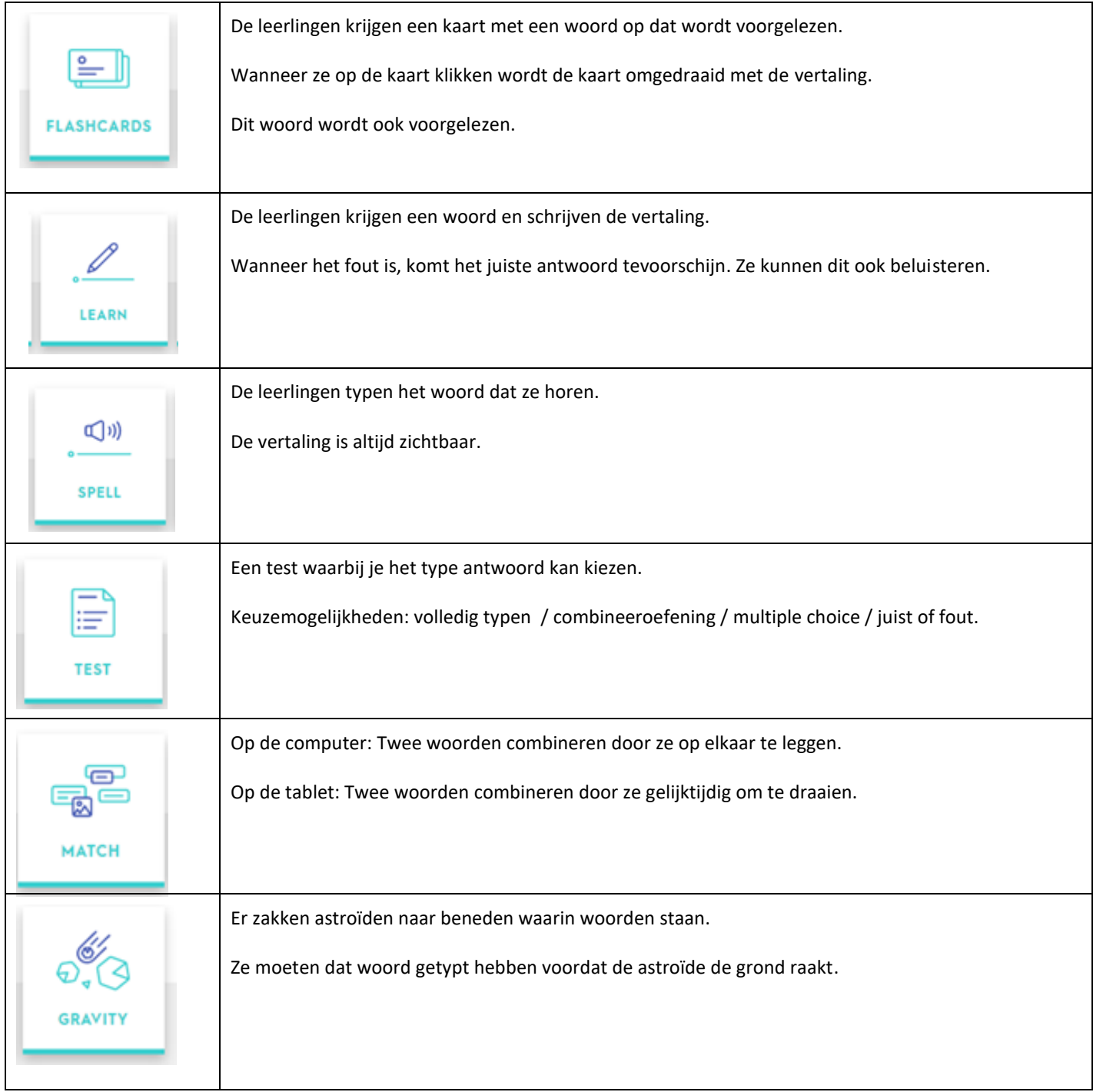

#### Resultaten

De leerlingen kunnen zelf hun antwoorden bekijken op de startpagina.

Als leerkracht kan je de resultaten vinden bij 'more' en dan 'scores'.